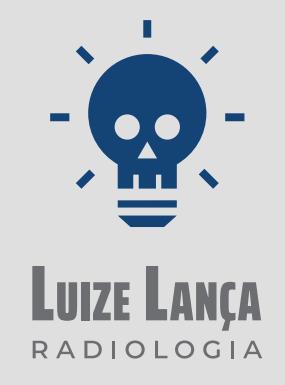

### guia básico **TOMOGRAFIA COMPUTADORIZADA CONE BEAM**

*entendendo melhor: o que é, como pedir, como interpretar.*

PARCERIA \_

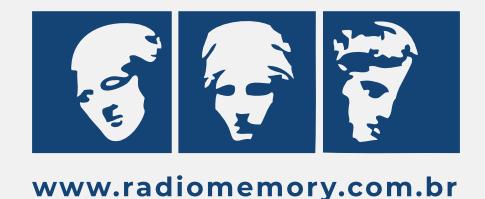

# *"Olá, colega.*

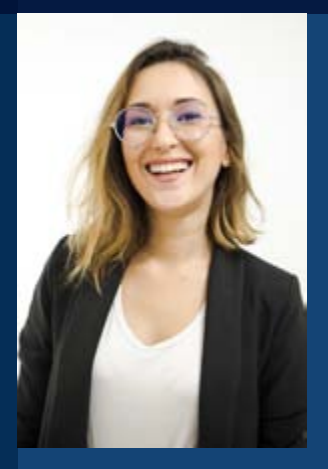

Eu sou **Luize Lança**, trabalho com **radiologia odontológica** há 16 anos. Já tenho alguns **ebooks** lançados voltados para o entendimento da **tomografia computadorizada**, que você pode encontrar no meu site **llradiologia.co [llradiologia.com](http://llradiologia.com)**

E agora, junto da **Radio Memory**, estamos lançando este **ebook** para entender melhor os conceitos básicos da **Tomografia Computadorizada Cone Beam**. Esperamos que você aproveite este conteúdo que preparamos para você com muita dedicação. Vamos juntos estudar e entender o universo da **Tomografia Computadorizada Cone Beam**?

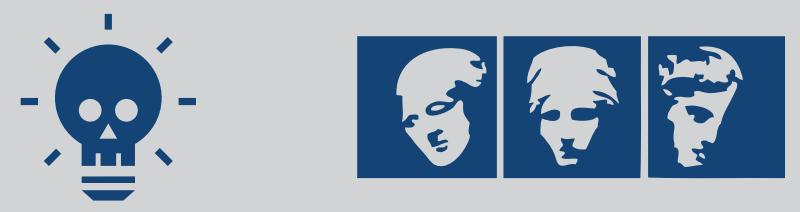

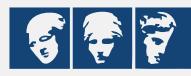

### *Introdução*

O primeiro tomógrafo surgiu na década de 70 e rendeu o prêmio Nobel de Medicina ao engenheiro **Hounsfield** e o físico **Comark**.

A tecnologia foi se desenvolvendo e a **Tomografia Cone Beam** apareceu ao final da década de 90. Desenvolvida pelos Italianos, **Mozzo et al**, em 1998 apresentaram um novo aparelho de tomografia para odontologia baseado na técnica do **feixe** em forma de **cone**, e foi batizado como **NewTom-9000**. Esse novo tomógrafo odontológico apresentava **1/6 da dose de radiação** equivalente a um tomógrafo tradicional e maior **definição de imagem** também.

A **Tomografia Cone Beam** continuou se aperfeiçoando e tem sido requisitada de forma mais ampla e rotineira em **todas as especialidades** da odontologia. Hoje em dia é aplicada em associação a outros tipos de exame por imagem como **escaneamentos intraorais** e **faciais**, auxiliando na evolução do planejamento e diagnóstico na odontologia.

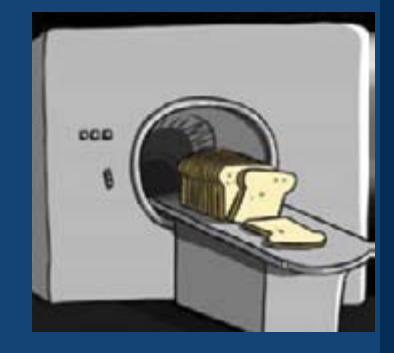

*Origem (grega) da palavra tomografia: Tomos: corte, fatia Graphos: escrever, registrar.*

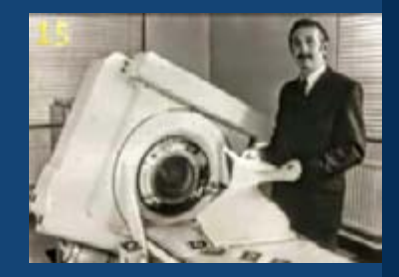

*Foto de Godefrey Hounsfield ao lado do primeiro protótipo de TC.*

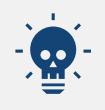

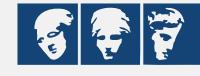

## *Como é feito o exame?*

É realizado um **giro de 360°** em torno da cabeça do paciente. De um lado saem os **feixes de raio-x de forma cônica**, e do outro lado a imagem é **capturada** pelo sensor.

Estas **imagens capturadas** são enviadas para o **computador**, onde poderão ser manipuladas no programa que faz a leitura deste tipo de imagem.

O radiologista irá fazer o **planejamento do exame, demarcando canais, realizando medições e construindo as orientações** 

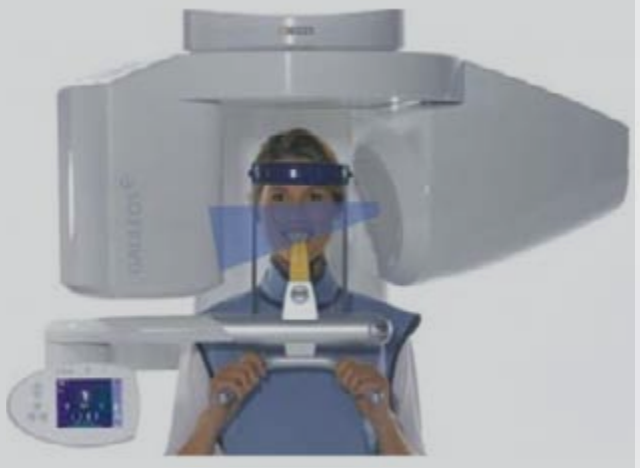

**dos cortes**, para assim, **montar o exame** que chegará até o dentista.

As **imagens** prontas podem ser **impressas em filmes ou papel fotográfico, gravado em CD, enviado pela nuvem ou e-mail**. Além das imagens selecionadas pelo Radiologista, pode-se também receber um **visualizador do programa**, que possibilita o cirurgião-dentista **abrir o exame no computador e mover entre os cortes, estudar e planejar** o caso diretamente na tomografia do seu paciente.

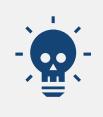

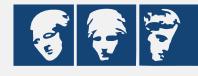

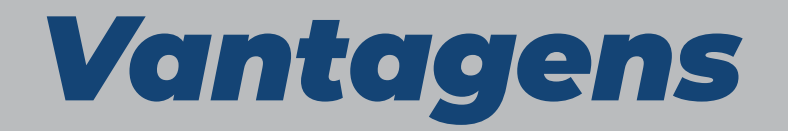

- Ausência de sobreposição de estruturas;
- Ausência de ampliações e distorções;
- Ausência de erros de posicionamento;
- Precisão nas mensurações.

### *Desvantagens*

- Utilização de radiação;
- Custo mais alto;
- Treinamento especial para interpretação.

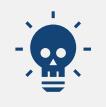

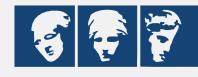

### *Termos mais utilizados*

• **DICOM** - Digital Imaging and Communications in Medicine ou em português, comunicação de imagens digitais em medicina. É o **formato eletrônico das imagens formadas**. Esse formato permite que as imagens e informações associadas sejam trocadas entre os programas de diagnóstico de imagem. **Exemplo:** quando salvamos uma imagem, geralmente salvamos em **.jpg** ou **.pdf,** já um documento do **word**, é salvo na extensão **.docx**. Na tomografia chamamos de **DICOM** e a extensão aparece como **.dcm.**

• **FOV** - Field Of View ou Campo de Visão em português. Compreende ao **tamanho da região** que será tomografada. Quanto menor o **FOV**, maior a definição de imagem e vice-versa.

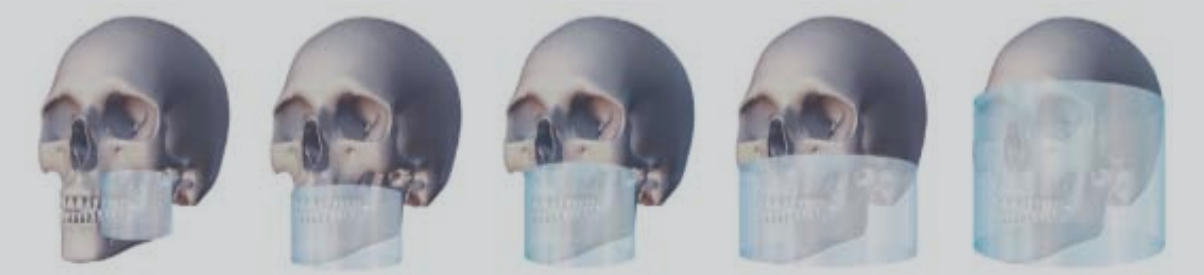

*Esquema mostrando diferentes tipos de FOV, desde a captura de uma região limitada até a face estendida.*

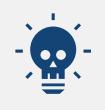

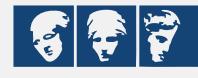

### *Termos mais utilizados*

• **Artefato** - Representação na imagem que **não se origina das estruturas do corpo do paciente**. Os **artefatos da TC** que são causados por **estruturas hiperdensas** formam imagens que dificultam e podem até impossibilitar o diagnóstico em algumas áreas.

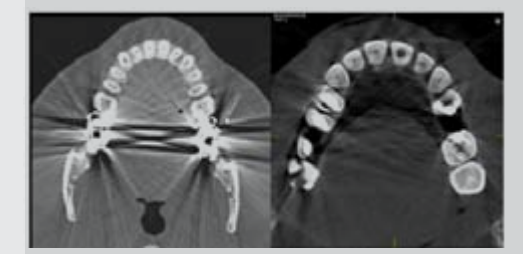

*Artefato de imagem causado por restaurações metálicas nos elementos posteriores. Fig. 1 – tomógrafo Fan Beam - médico. Fig. 2 – tomógrafo Cone Beam – odontológico.*

- **Hipodenso** mesmo que **radiolúcido**.
- **Hiperdenso** mesmo que **radiopaco**.
- O termo "**H**" é uma abreviação de **height**, refere-se a medida da **altura óssea**.
- O termo "**W**" é a abreviação de **width**, refere-se a medida da **largura óssea**.

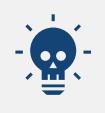

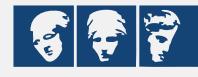

*Principais indicações*

• Realizar mensurações e determinar quantidade, qualidade e inclinação do rebordo ósseo alveolar;

- Localizar e avaliar trincas e fraturas dento-alveolares;
- Visualizar tamanho, forma e número de canais radiculares;
- Avaliar o grau de reabsorção de elementos dentários;
- Localizar e avaliar a relação de dentes inclusos com acidentes anatômicos;
- Auxiliar no diagnóstico e delimitação das lesões patológicas;
- Observar anomalias da Articulação Temporomandibular;
- Identificação e localização de estruturas anatômicas;
- Identificação do nível de perda óssea;
- Planejamento virtual.

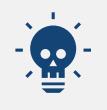

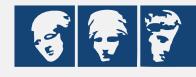

# *Guias tomográficos*

Um **guia tomográfico** é um **indicador opaco** posicionado em uma **placa** ou diretamente na **prótese** do paciente, que vai orientar a **região** e a **inclinação** que o dentista deseja inserir os implantes. O radiologista fará as **medidas nos cortes** de acordo com a orientação em que o guia se encontra. Geralmente este guia tomográfico se transformará no guia cirúrgico, trazendo assim, **previsibilidade na cirurgia.**

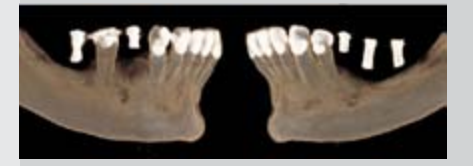

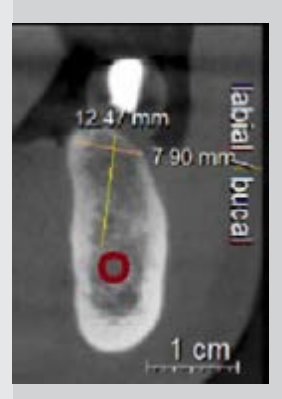

*Fig 1 - reconstrução 3D mostrando os guias posicionados na arcada; Fig 2 – medição no corte transversal de acordo com a inclinação e posição do guia.*

#### **Importância do guia tomográfico**

Função de diagnóstico e planejamento:

- Possibilita a **avaliação prévia** do espaço protético, pois é feito inicialmente o enceramento. O material opaco é colocado a partir da **inclinação** e **posição** da coroa;
- Serve como **indicador da localização** para a colocação do implante, obtendo o máximo de aproveitamento ósseo;
- Planejamento do **diâmetro** dos implantes e **separação** entre eles;
- Observa a **relação dos implantes** com as raízes dentárias e estruturas anatômicas próximas;

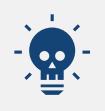

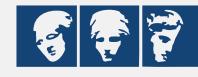

# *Principais planos que dividem as estruturas em tomografia são:*

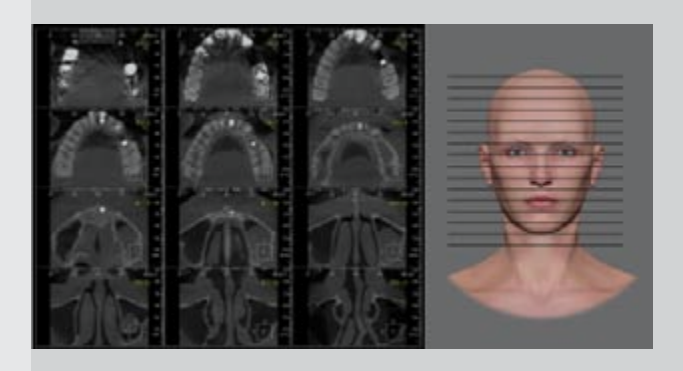

#### **AXIAL**

Plano que corta no sentido súpero-inferior (para cima e para baixo).

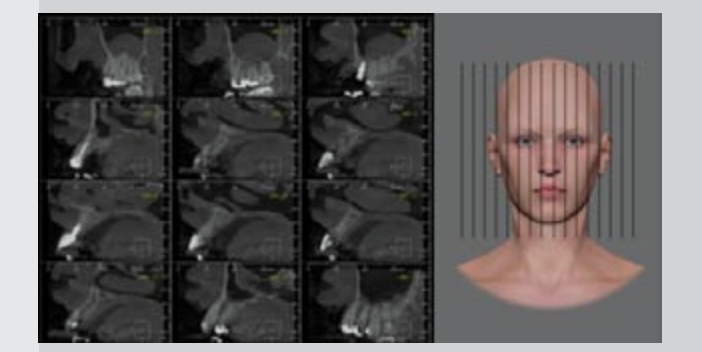

#### **SAGITAL**

plano que corta no sentido latero-lateral (para o lado esquerdo e para o lado direito).

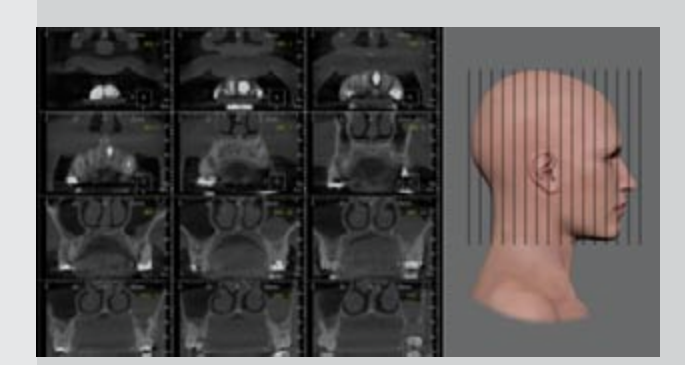

#### **CORONAL**

plano que corta no sentido ântero-posterior (para frente e para trás).

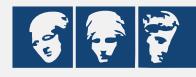

## *Planos odontológicos*

Na odontologia, foram desenvolvidos **novos planos** ou **cortes**, como podemos chamar, através da necessidade de se estudar melhor as regiões dentárias.

Então, a partir da arcada a ser trabalhada, é gerada a **CURVA PANORÂMICA**.

E a partir da **curva panorâmica**, vão ser gerados estes novos cortes.

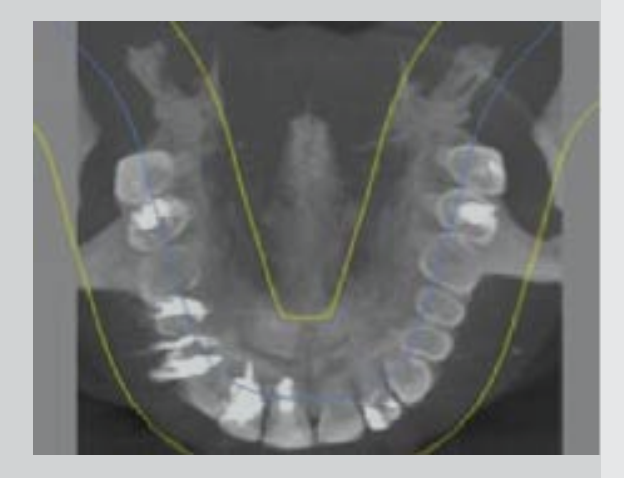

*Corte panorâmico ilustrado pelas linhas amarelas e a linha azul claro, centralizando os dentes.*

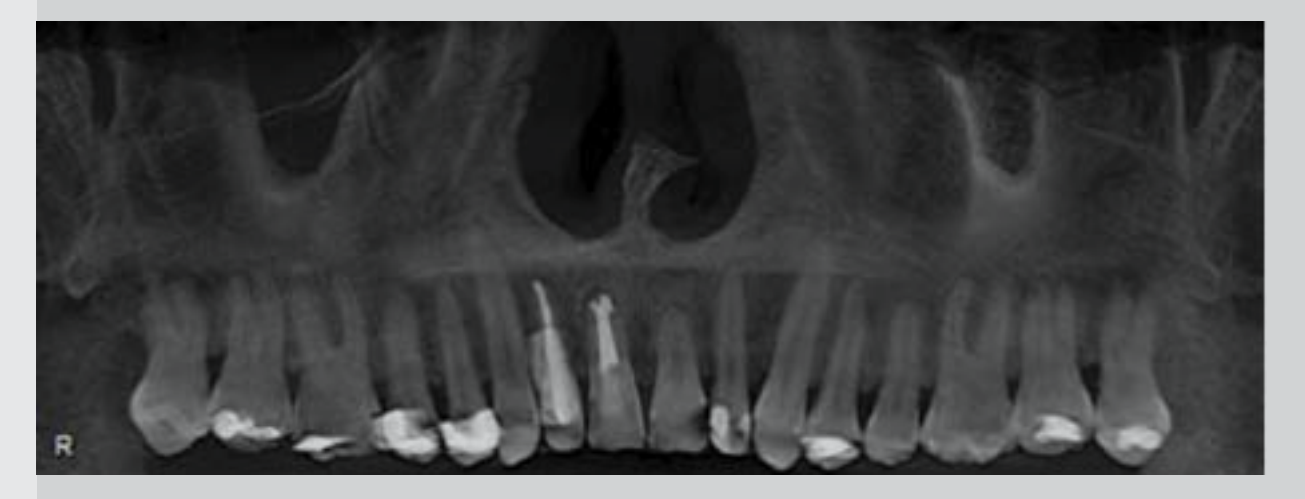

*Reconstrução panorâmica - toda estrutura que está dentro das linhas amarelas é mostrada na reconstrução.*

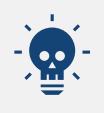

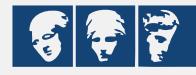

## *Cortes odontológicos*

Corte que é gerado a partir da **curva panorâmica**.

- **Transversal;**
- **Transaxial;**
- **Parassagital;**
- **Interseccional;**
- **Cross-sectional.**

Esse corte pode variar de nome de acordo com a **literatura** ou o **programa**, mas eles correspondem ao **mesmo corte**. Ele é o corte que caminha na curva panorâmica no sentido **disto-mesial**, percorrendo toda a extensão da panorâmica e todos os seus dentes.

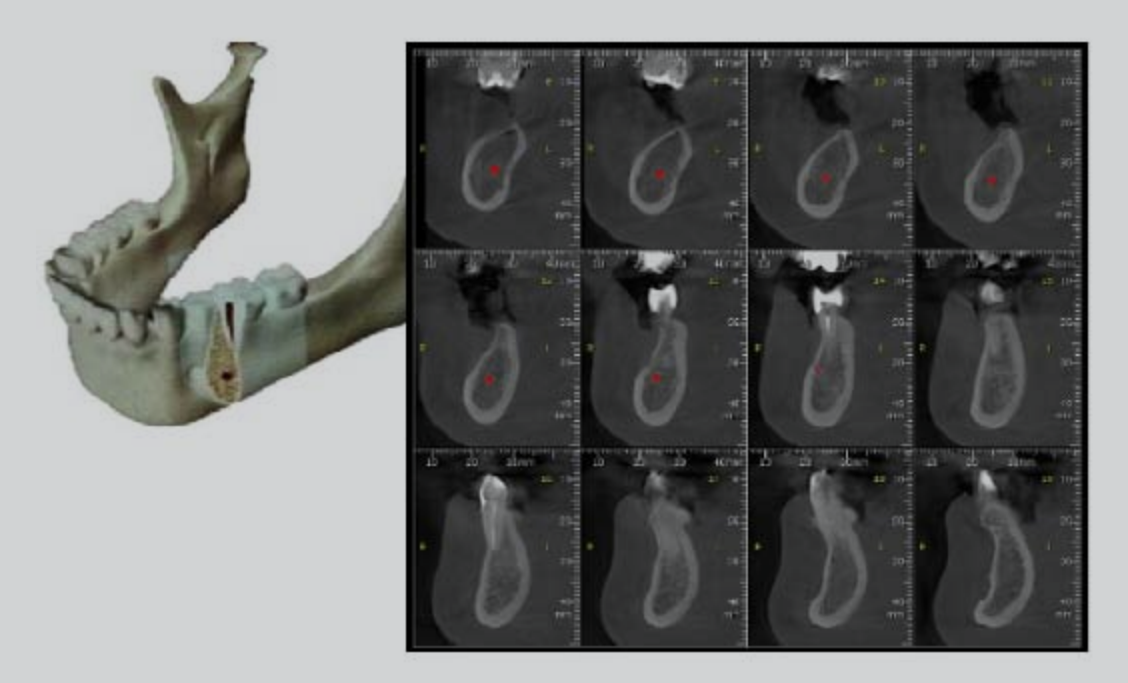

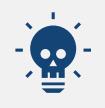

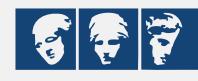

### *Como interpretar o exame que eu recebo?*

O exame planejado pelo radiologista que chega para você, deve conter várias páginas de imagens selecionadas de acordo com o estudo feito da região solicitada. Uma página que normalmente nunca falta neste exame é a página de **cortes transversais**, aquele que percorre a **arcada toda**.

Para identificar a região de cada corte, você pode se guiar pela imagem panorâmica, que contém uma régua.

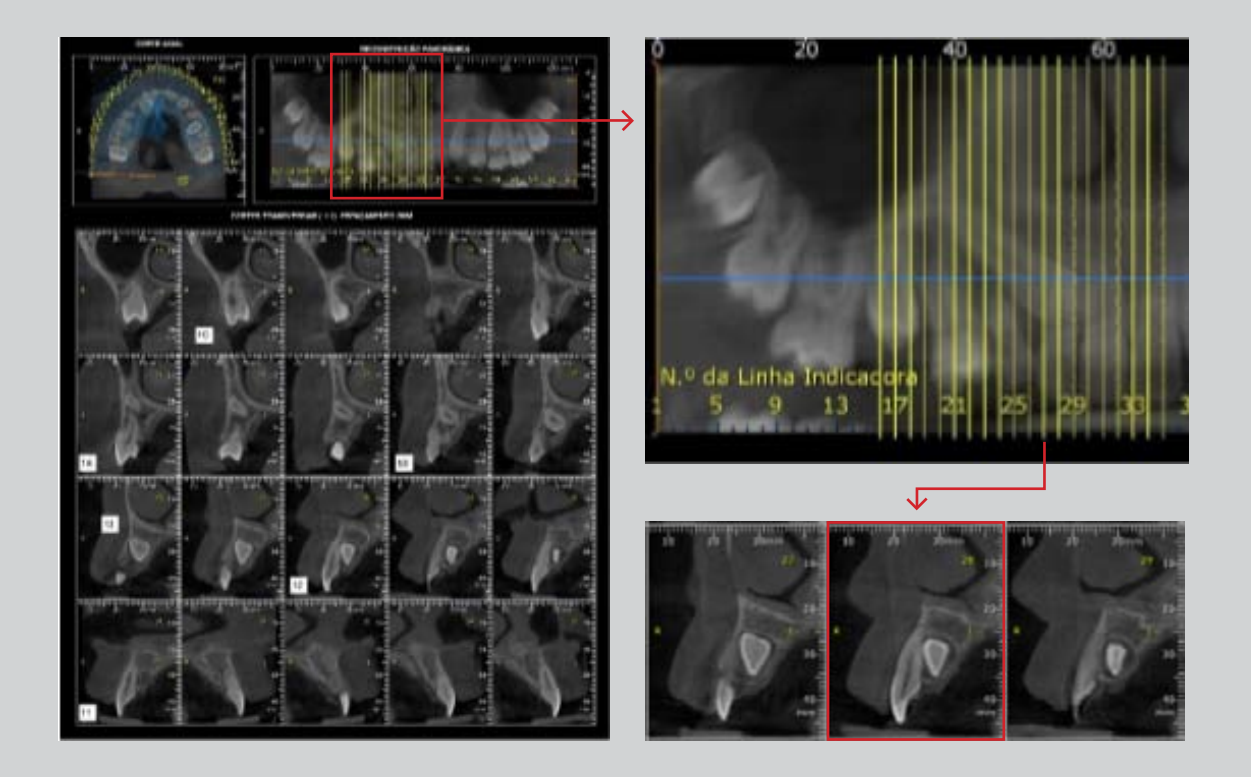

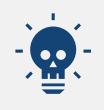

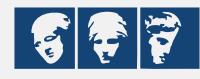

### *Como interpretar o exame que eu recebo?*

Além desses cortes, você também pode receber uma página que contenha um apanhado de cortes mais importantes e também as imagens da **reconstrução 3D**.

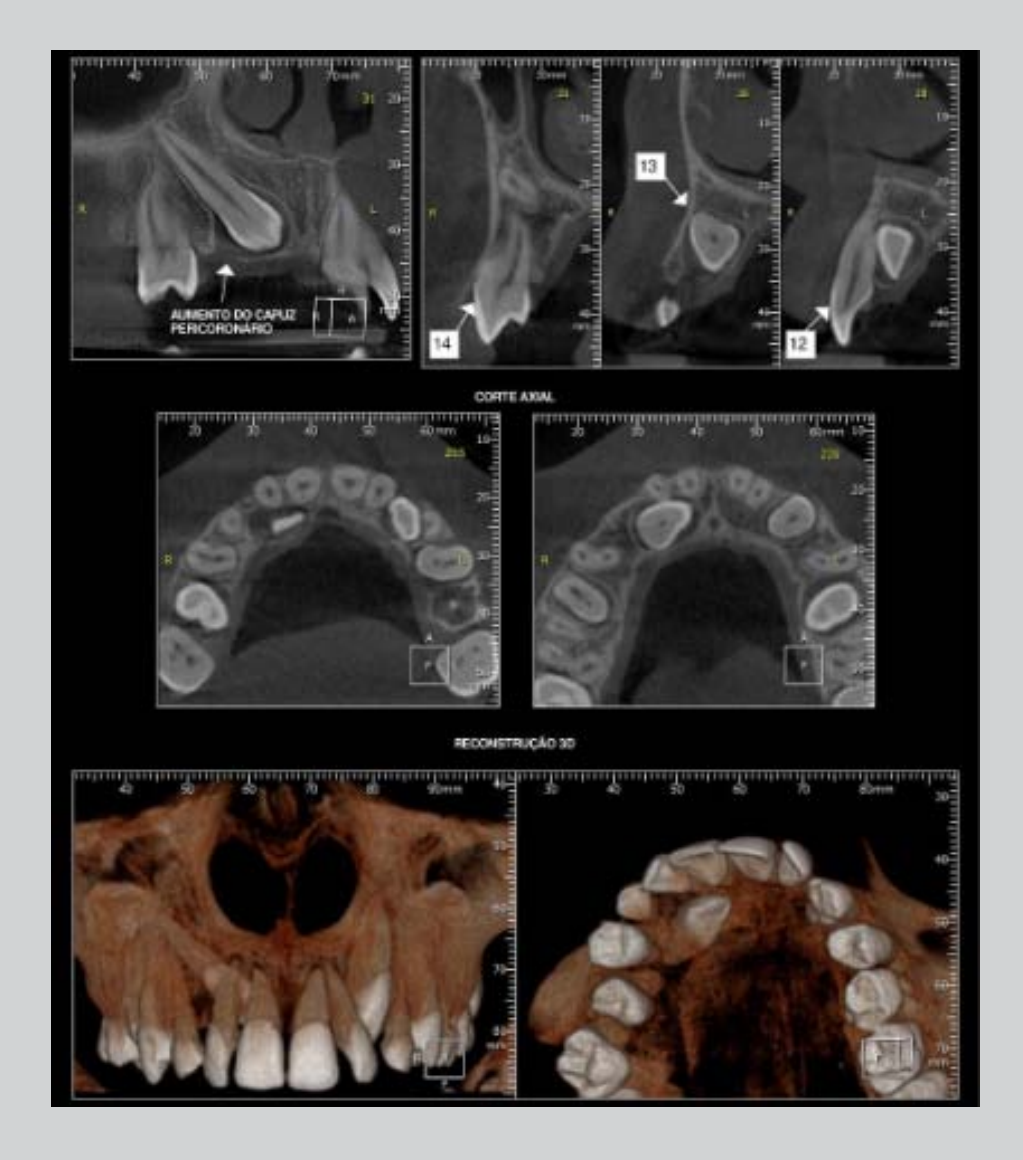

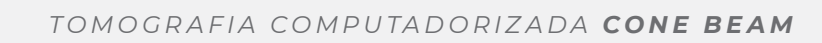

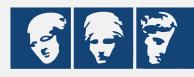

## *Como pedir um exame de tomografia?*

A maioria das clinicas de radiologia já tem um pedido de exame **próprio**, onde você elege qual a região a ser estudada e qual a finalidade (ex.: implante, pesquisa de fratura, etc.).

Se você não tem um pedido da clínica, você mesmo pode fazer o seu em seu receituário seguindo os **passos**:

- **1.** Identificação do paciente;
- **2.** Identificação do exame a ser feito; *Ex.: Tomografia Computadorizada Cone Beam;*
- **3.** Qual a finalidade do estudo; *Ex.: planejamento de implantes, pesquisa de fratura, dente incluso etc;*
- **4.** Qual a região/dente a ser estudado; *Ex.: Dente 14 / maxila completa / seios maxilres, etc;*

**5.** Observações importantes sobre o caso também sempre são bem-vindas para ajudar no diagnóstico;

*Ex.: relatos do paciente, avaliações clínicas e de anamnese.*

**6.** Solicitar a forma como você gostaria de receber esse exame: papel fotográfico, filme radiográfico, cd, e-mail, nuvem.

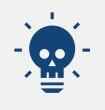

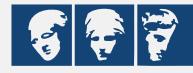

### *Dica*

Sempre que tiver dúvidas, ligue para a clínica que fez o exame de seu paciente e converse com o radiologista responsável. A **comunicação entre profissionais** é muito importante para a **qualidade** do planejamento e diagnóstico para o seu paciente!

*Agora é só pedir uma tomografia e começar a planejar seus casos com mais qualidade e segurança.*

Você pode **avaliar** e **planejar** seus casos de forma independente e melhor. Caso você queira aprender mais sobre tomografia, busque profissionais com experiência que poderão auxiliar você.

E conte **comigo** e com a **Radio Memory** nessa caminhada. Nós sabemos que ela pode ser um pouquinho difícil no começo, mas garantimos que será **gratificante**.

### *Entre em contato com conosco, será um prazer conhecer você!*

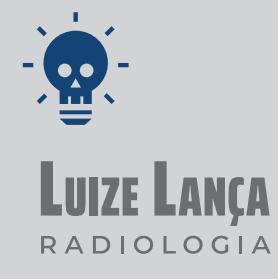

- $\odot$  21 97913.8881
- E LUIZELANCA.RADIOLOGIA@GMAIL.COM
- 0 **C**LLRADIOLOGIA
- **A** WWW.LLRADIOLOGIA.COM

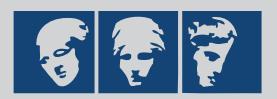

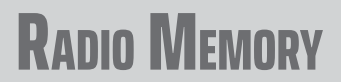

- 0 **COMEMORY**
- $\oplus$ - WWW.RADIOMEMORY.COM.BR